Diagram alur (flowchart) dari suatu program adalah suatu diagram yang menggambarkan langkah-langkah serta logika program tersebut untuk mencapai suatu tujuan. Simbol symbol yang digunakan dalam pembuatan diagram alur, telah ditetapkan oleh American National Standarts Institute (ANSI) sebagai berikut :

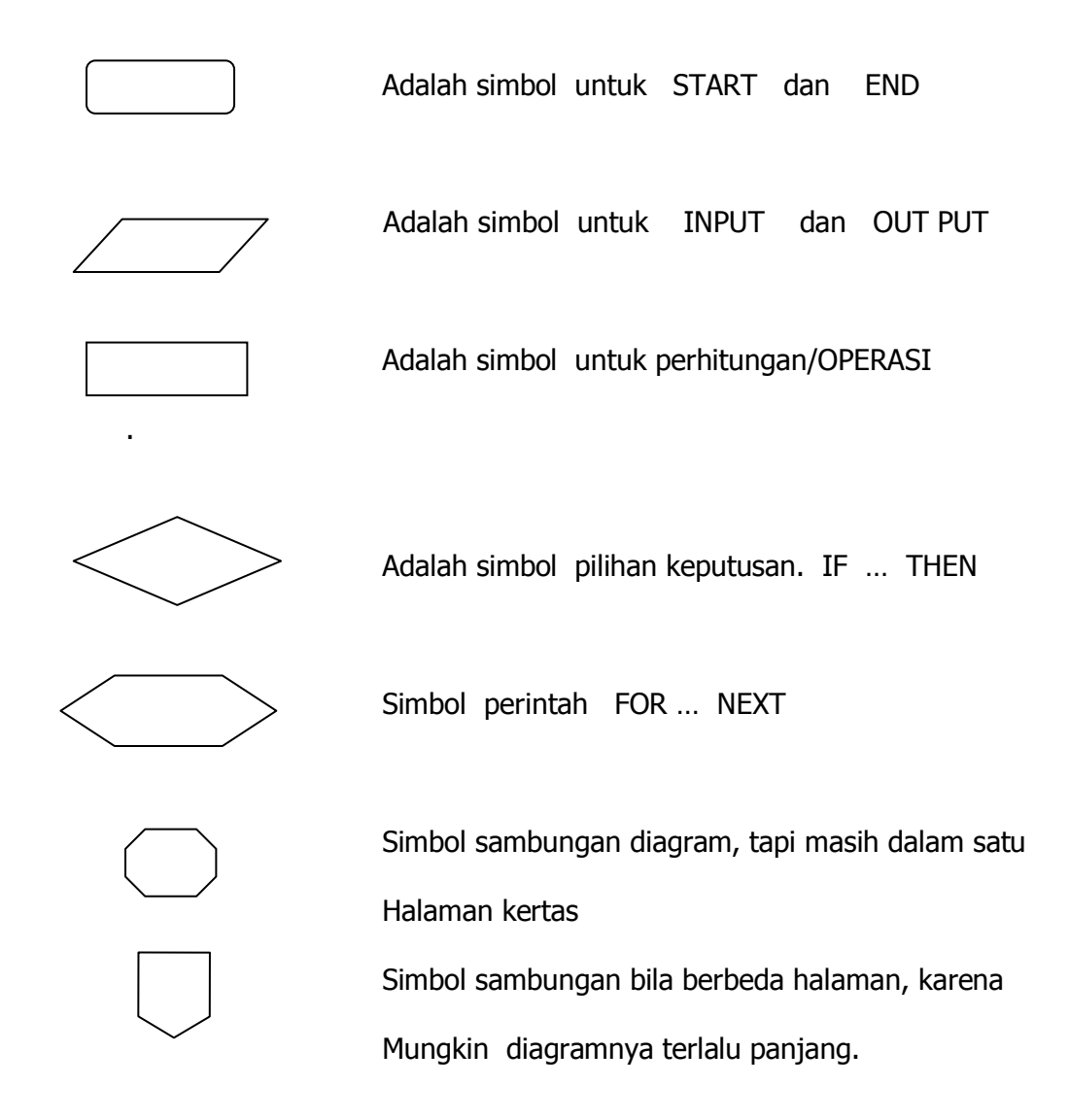

Contoh 1 : Diagram alur dari program mencari Y bila harga X diketahui

sehingga memenuhi fungsi : 
$$
Y = \frac{1}{X}
$$

Programnya :

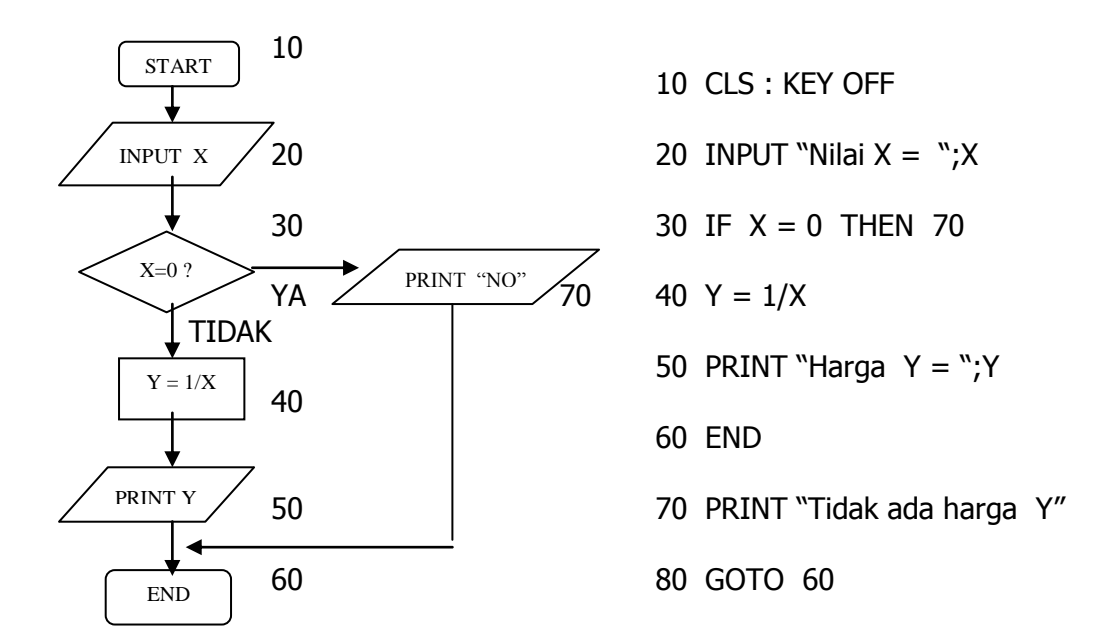

Contoh : Program menghitung kuadrat dan pangkat 3 bilangan asli sampai 10.

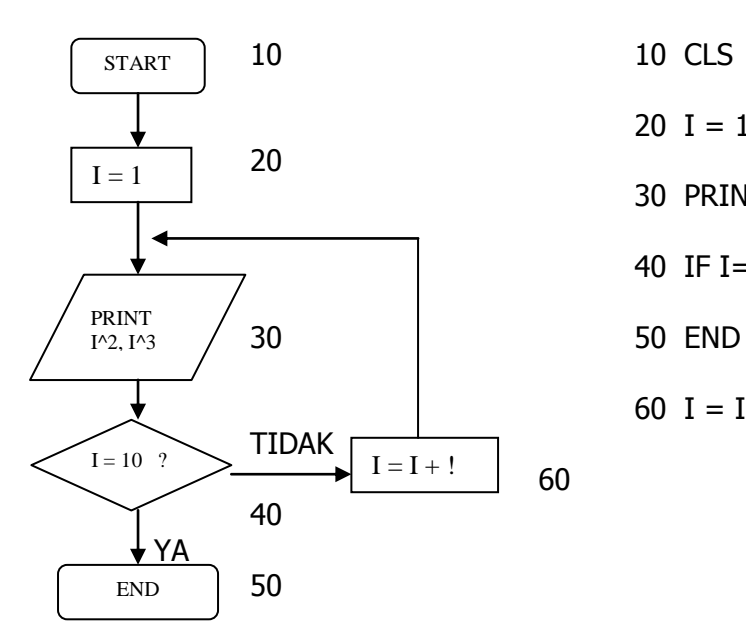

 $20 I = 1$ 30 PRINT I^2 , I^3 40 IF I=10 GOTO 50 ELSE GOTO 60 60  $I = I + 1$  : GOTO 30

Catatan : baris 60  $I = I + 1$  adalah menghitung Contoh : Mencari rata-rata sejumlah bilangan

Create: Hariyadi, M.Kom

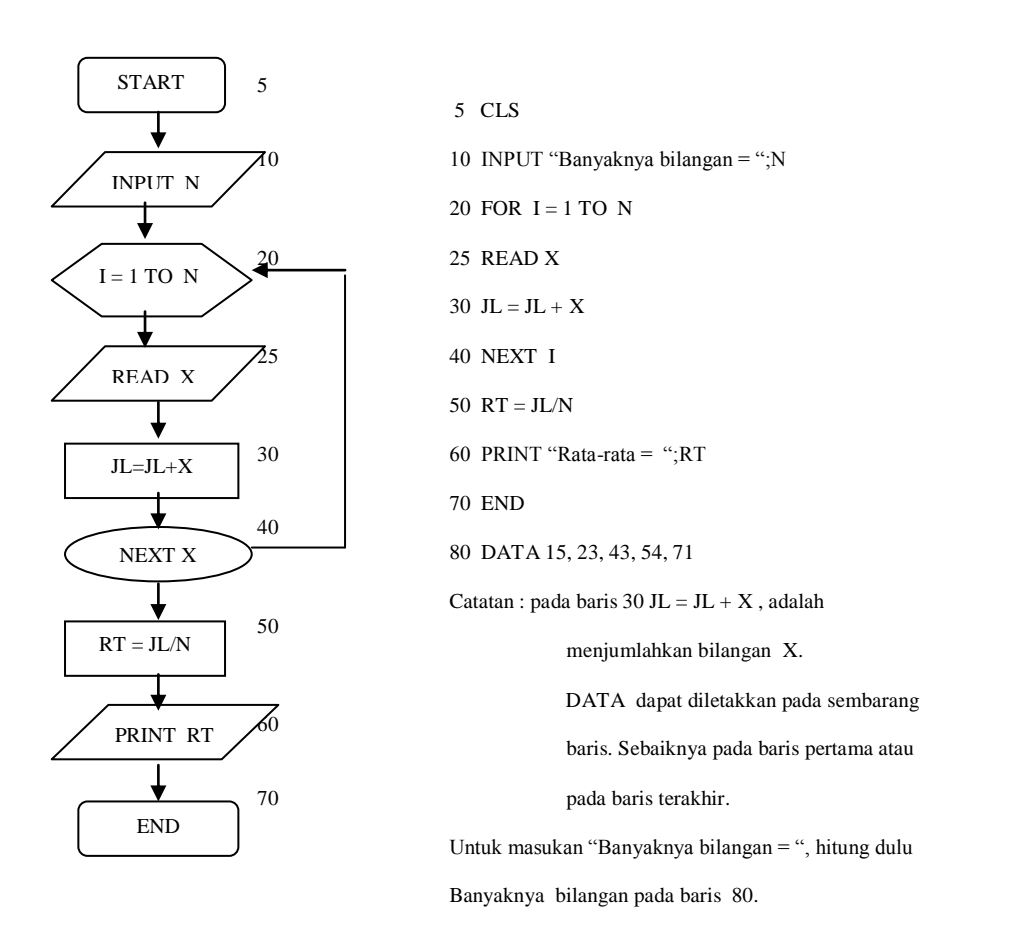

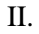

I

Bentuk lain flowchart dan program di atas adalah seperti berikut ini. Program dapat dijalankan tanpa menghitung banyaknya data terlebih dahulu.

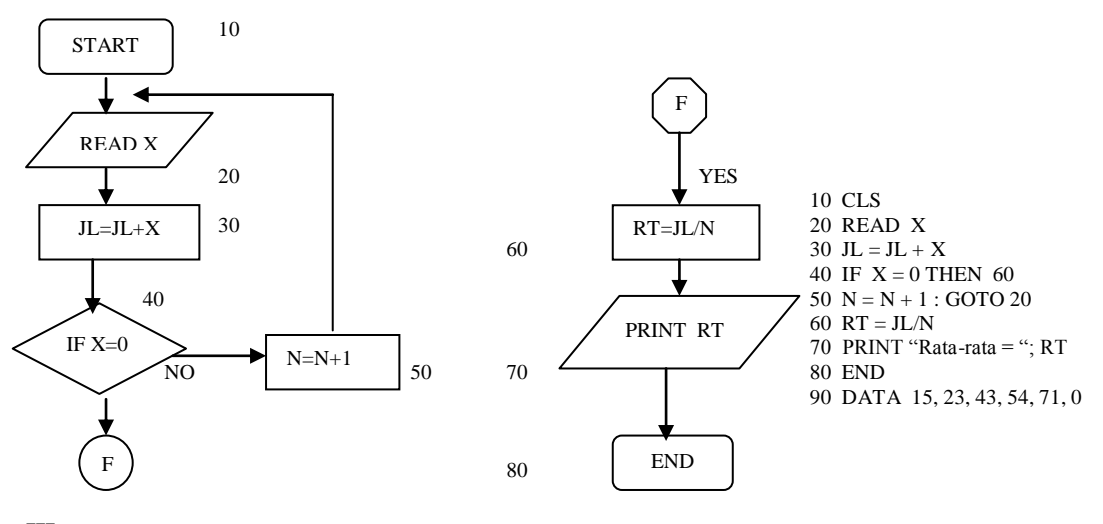

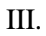

Mencari rata-rata sejumlah bilangan bisa juga dengan meng-input datanya, artinya datanya bukan bagian dari program seperti contoh I dan II di atas.

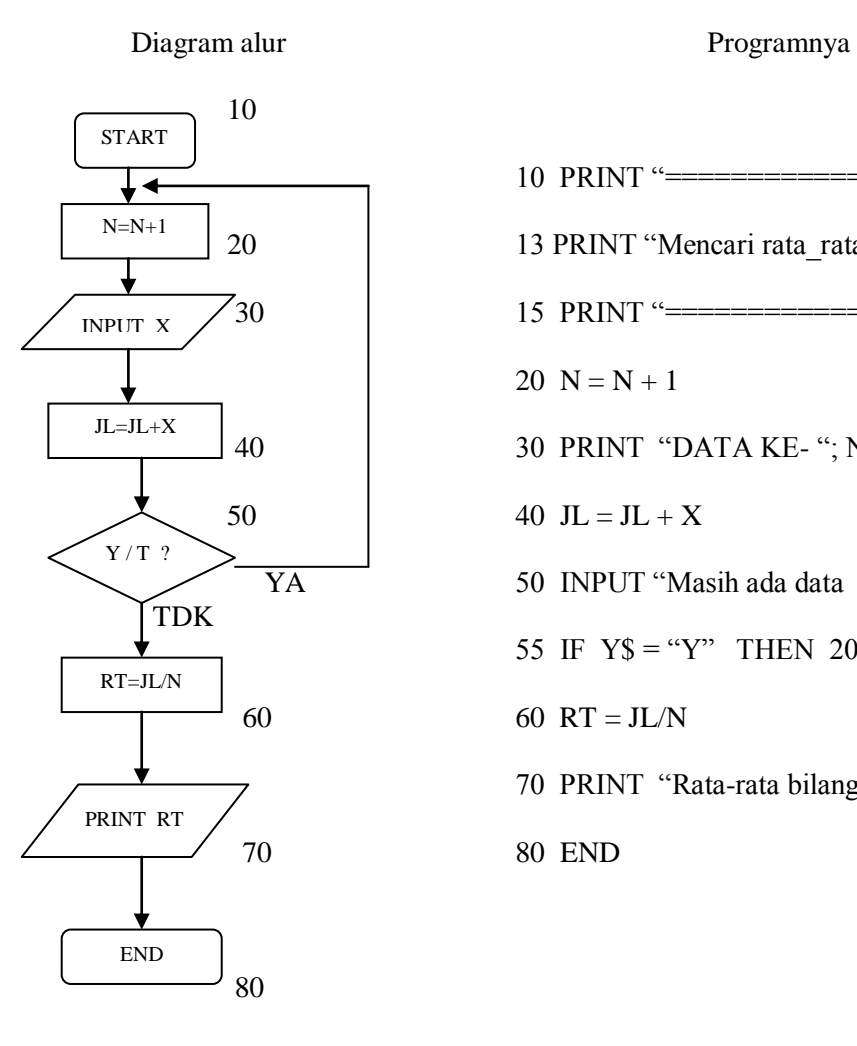

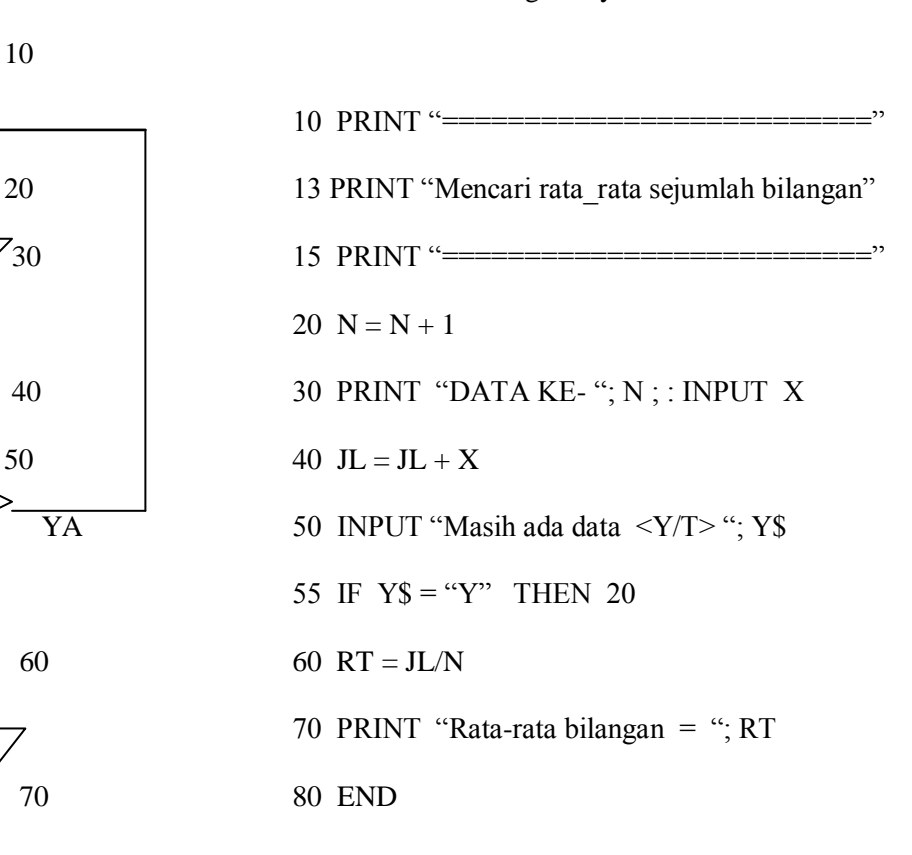

Diakhiri dengan "titik koma" ( ; ), supaya tampilannya di layar muncul dalam satu baris. Dilanjutkan dengan tanda "titik dua " ( : ), karena pada baris 30 tersebut terdapat dua perintah. Ingat satu nomor baris harus satu perintah. Bila ada lebih dari satu perintah dalam satu nomor baris, harus dibatasi dengan " titik dua " ( : ). Program di atas tidak membatasi banyaknya bilangan.

Baris 20 menghitung sedangkan baris 40 menjumlahkan bilangan X yang masuk. Contoh III di atas kelihatannya masih cukup merepotkan, karena setiap kali sebelum data dimasukkan selalu minta input Y atau T. Dapat dibuat program lain seperti berikut.

Create: Hariyadi, M.Kom

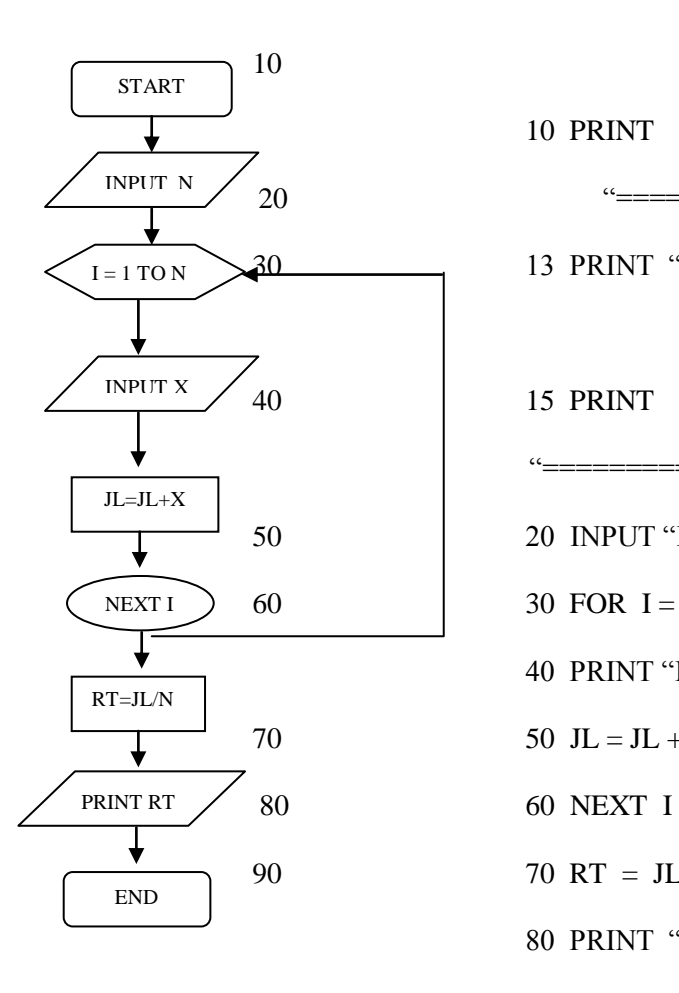

10 PRINT

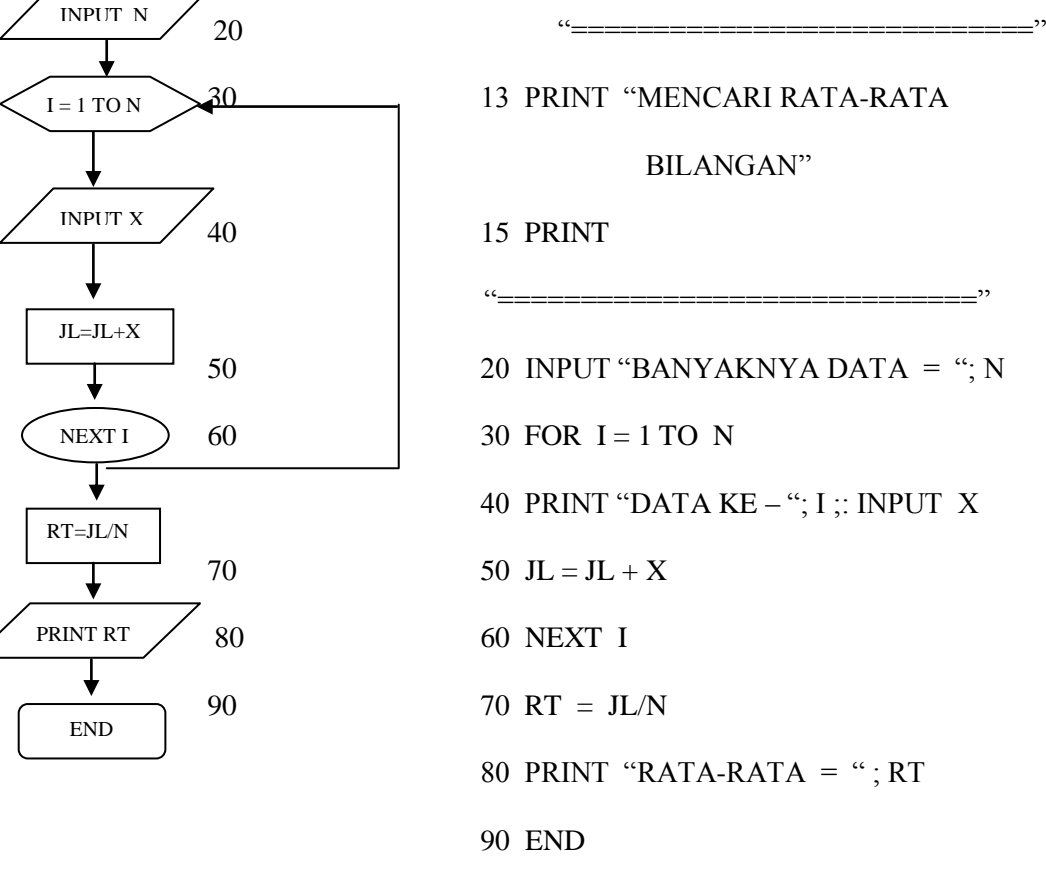

Contoh : Mencari harga factorial dari N bilangan ( $N! = ?$ ).

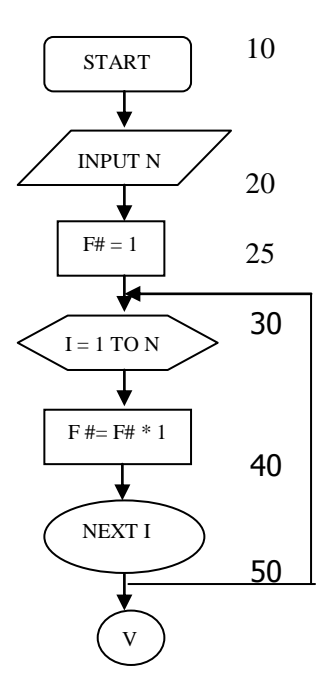

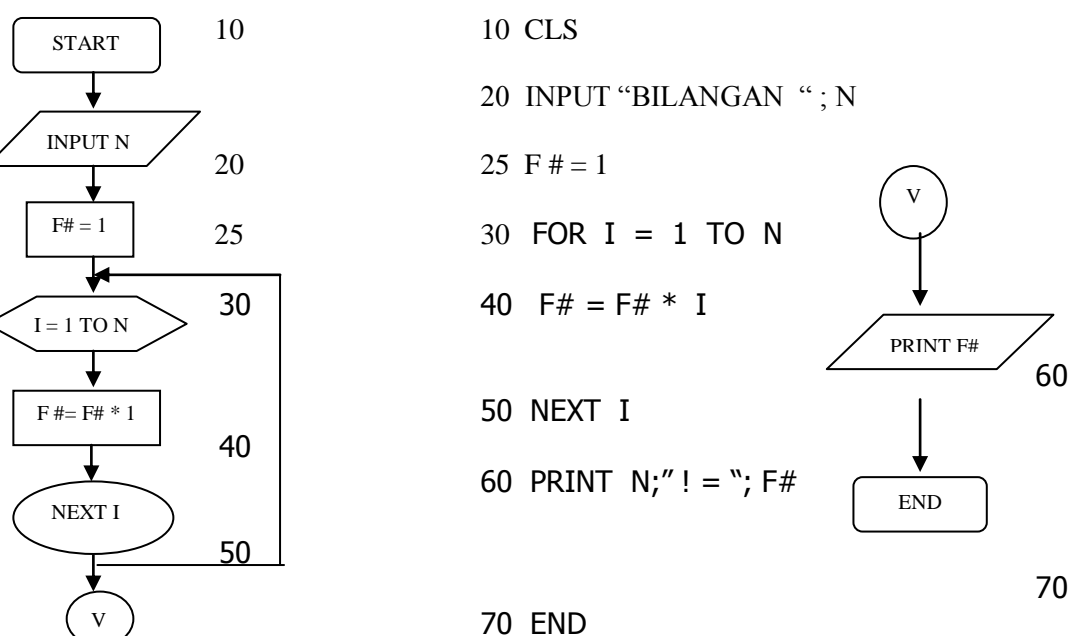

Perhatikan baris 30, F# = F#  $*$  I artinya mengalikan bilangan I. Karena I = 1, 2, 3, 4, ... . maka F# akan menhasilkan  $1 \times 2 \times 3 \times 4 \times ...$ 

Contoh : Menentukan Nilai Mata Kuliah Komputer A, B, C, D atau E, bila skor nilai Aktivitas, Tugas Tersrtuktur, Mid smester dan ujian Semester diketahui, untuk tiap mahasiswa.

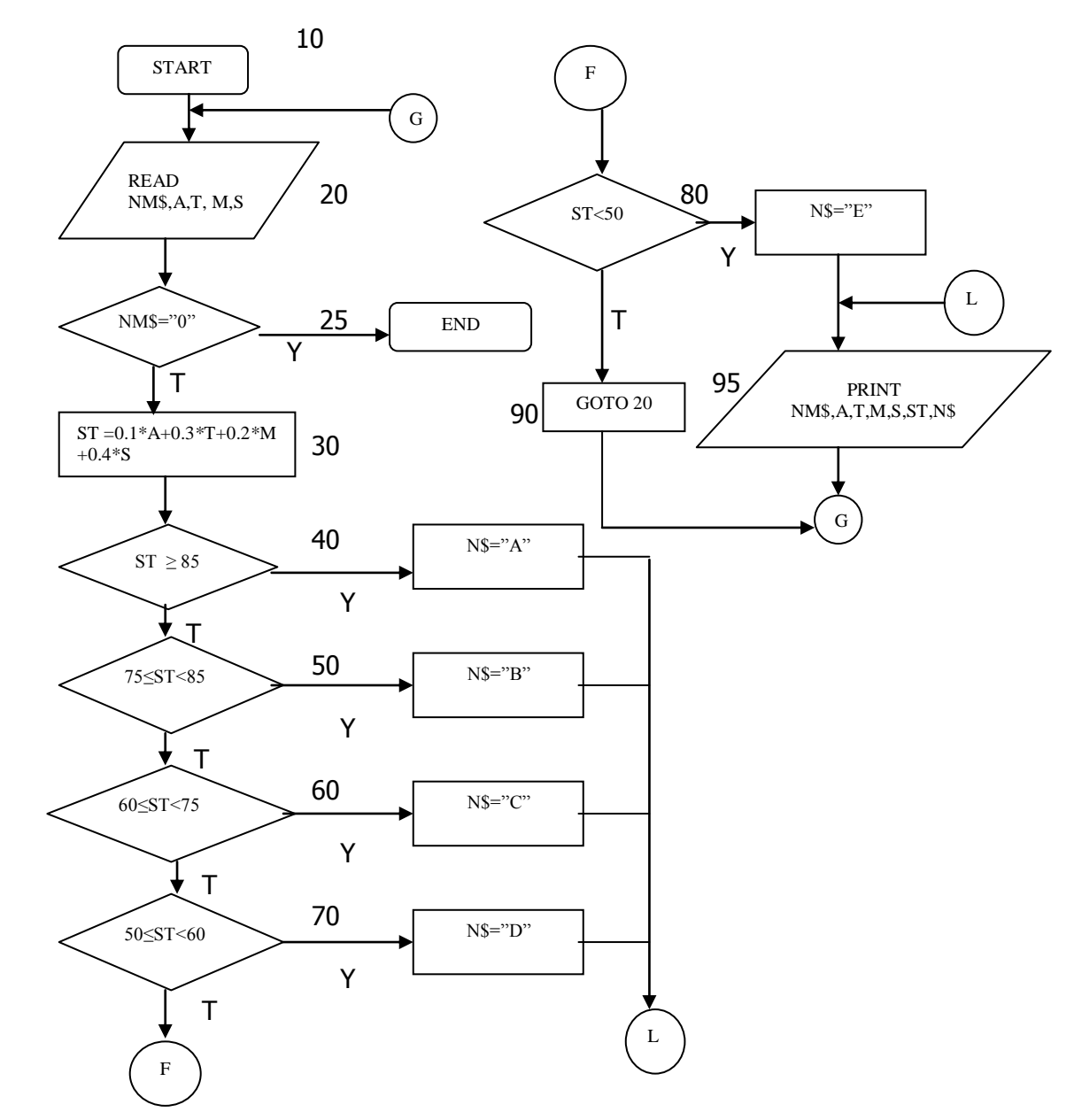

10 PRINT "N A M A";TAB(10)"AKTV";TAB(20)"TT";TAB(30)"MID";TAB(40)"SMTR";

TAB(50)"SKOR";TAB(60)"NILAI"

20 READ NM\$, A, T, M, S

25 IF NM\$="0" THEN END

30 ST = 0.1\*A+0.3\*T+0.2\*M+0.4\*S

40 IF ST=85 OR ST>85 THEN N\$="A" : GOTO 95

50 IF ST=75 OR ST>75 AND ST<85 THEN N\$="B" : GOTO 95

60 IF ST=60 OR ST>60 AND ST<75 THEN N\$="C" : GOTO 95

70 IF ST=50 OR ST>50 AND ST<60 THEN N\$="D" : GOTO 95

80 IF ST < 50 THEN N\$="E" : GOTO 95

90 GOTO 20

95 PRINT NM\$;TAB(10)A;TAB(20)T;TAB(30)M;TAB(40)S;TAB(50)ST;TAB(60)N\$

100 DATA AMINAH,60, 75, 85, 67, BUDIMAN, 75, 86, 75, 83, CUCUK, 65, 75, 85, 95,

 DUDUNG, 56, 48, 48, 49, ELIATI, 76, 77, 88, 99, FITRI, 65, 54, 52, 50, 0,0,0,0,0

Tekan F2

## HASILNYA

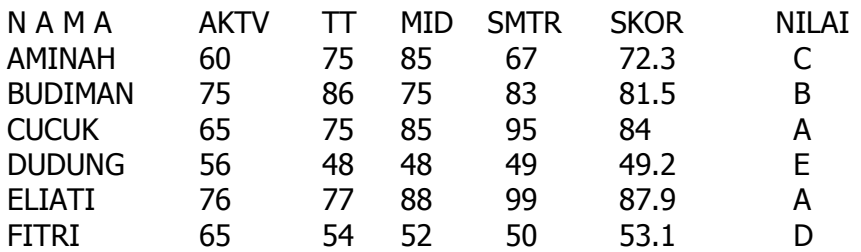